### **Västsvenska Fågelhundsklubben Protokoll: Styrelsemöte**

Rubrik: Styrelsemöte Mötesnummer: 2 Startdatum: Tisdag 2024-03-19 kl. 19:00 Slutdatum: Tisdag 2024-03-19 kl. 20:30 Plats: videomöte Beskrivning: Vi tar ett ordinarie styrelsemöte med extra tid till att presentera oss för varandra, gå igenom det som beslutades på styrelsehelgen samt hur vi jobbar vidare med aktivitets och utställningskommittén. Närvarande: Marianne Harr, Sandra Carlander, Martin Hallberg, Johan Hörndahl, Magnus Andersson, Nicklas Gunnarsson, Marie Hansson, Anders Groenendaal Ordförande: Martin Hallberg Protokollförare: Marianne Harr

Justerare: Sandra Carlander, Johan Hörndahl

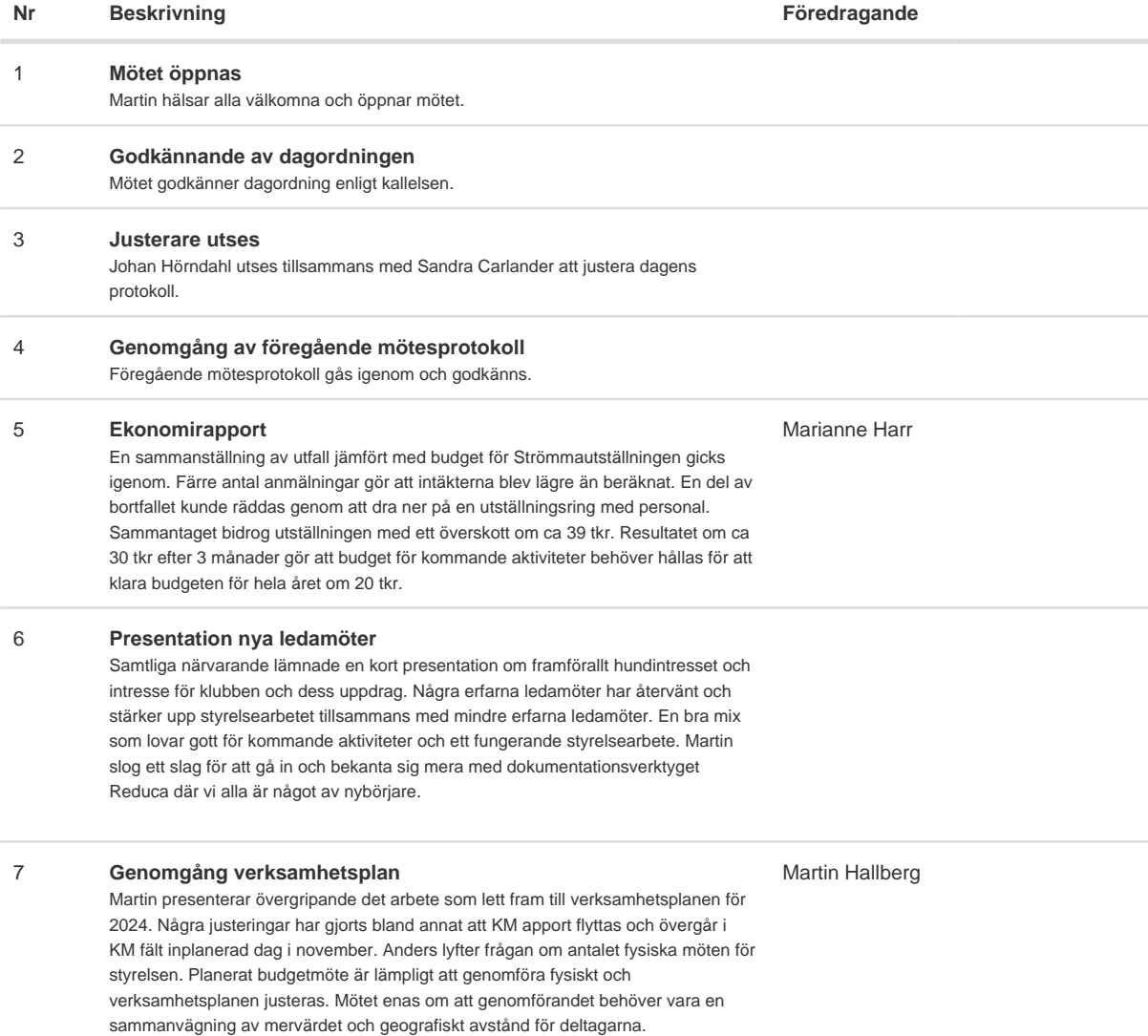

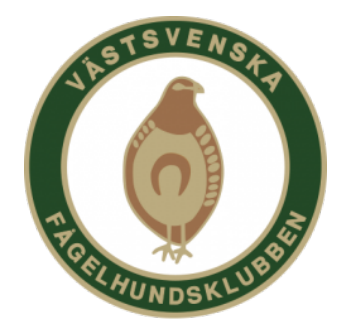

#### **Nr Beskrivning Föredragande**

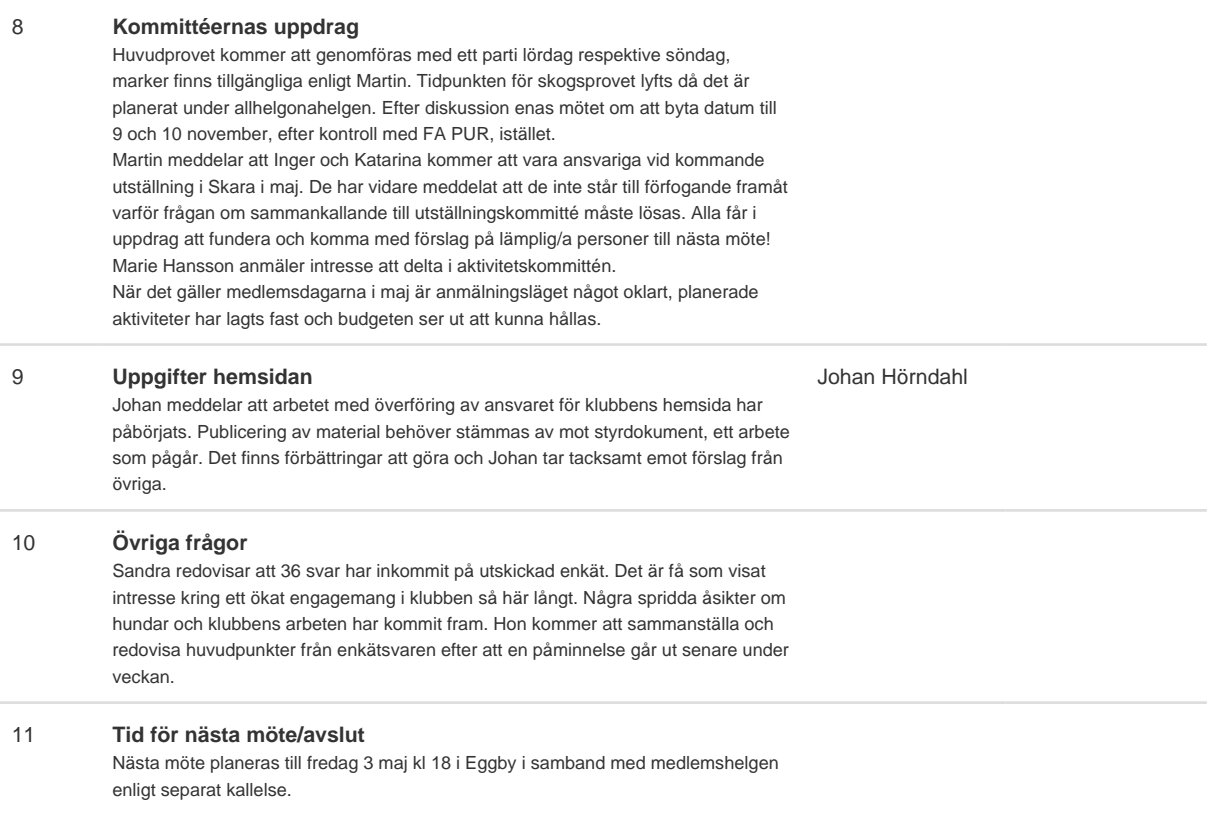

Ordförande tackar för visat intresse och avslutar mötet.

Skapad 2024-03-20 18:14:34 UTC.

# Verifikat

Transaktion 09222115557513346669

### Dokument

Protokoll Huvuddokument 2 sidor Startades 2024-03-20 19:14:43 CET (+0100) av Reduca eSign (Re) Färdigställt 2024-03-24 19:18:35 CET (+0100)

#### Initierare

Reduca eSign (Re)

reduca-esign@reduca.se

#### Signerare

Marianne Harr (MH1) marianne.harr.mh@gmail.com

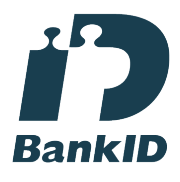

Namnet som returnerades från svenskt BankID var "Elsa Marianne Harr" Signerade 2024-03-21 07:31:40 CET (+0100)

Martin Hallberg (MH2) martinhallberg8@gmail.com

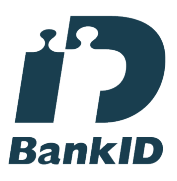

Namnet som returnerades från svenskt BankID var "Bo Martin Edvard Hallberg" Signerade 2024-03-24 19:18:35 CET (+0100)

Sandra Carlander (SC) sandracarlanders@gmail.com

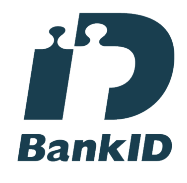

Namnet som returnerades från svenskt BankID var "Sandra Irene Carlander" Signerade 2024-03-21 09:14:00 CET (+0100)

Johan Hörndahl (JH) johan90cs@hotmail.com

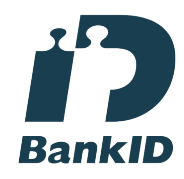

Namnet som returnerades från svenskt BankID var "JOHAN HÖRNDAHL" Signerade 2024-03-20 21:17:33 CET (+0100)

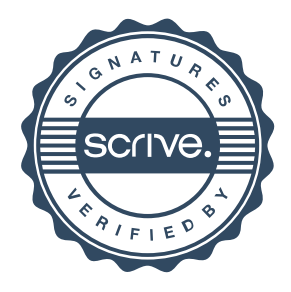

## Verifikat

Transaktion 09222115557513346669

Detta verifikat är utfärdat av Scrive. Information i kursiv stil är säkert verifierad av Scrive. Se de dolda bilagorna för mer information/bevis om detta dokument. Använd en PDF-läsare som t ex Adobe Reader som kan visa dolda bilagor för att se bilagorna. Observera att om dokumentet skrivs ut kan inte integriteten i papperskopian bevisas enligt nedan och att en vanlig papperutskrift saknar innehållet i de dolda bilagorna. Den digitala signaturen (elektroniska förseglingen) säkerställer att integriteten av detta dokument, inklusive de dolda bilagorna, kan bevisas matematiskt och oberoende av Scrive. För er bekvämlighet tillhandahåller Scrive även en tjänst för att kontrollera dokumentets integritet automatiskt på: https://scrive.com/verify

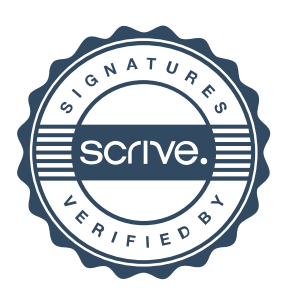